## Zestaw 8

## C#, System.Windows.Forms

## 5 maja 2004

## **Streszczenie**

Rozwiązanie zadań w tym zestawie polega na napisaniu programów w języku C#. Tam, gdzie jest to możliwe, należy unikać funkcji z **Win32**.

1. Napisać program, który podczas próby zamknięcia okna poprosi użytkownika o potwierdzenie (*Czy jesteś pewien, że chcesz zakończyć program?*) i w razie odpowiedzi odmownej zrezygnuje z zamykania okna.

[**1p**]

- 2. Napisać prosty edytor plików tekstowych. Program powinien korzystać z gotowych możliwości rozszerzonego pola tekstowego (RichTextBox). Użytkownik powinien mieć możliwość odczytu i zapisu tekstu (wykorzystać klasy OpenFileDialog i SaveFileDialog). [**1p**]
- 3. Napisać program, który tworzy okno i w jego obszarze roboczym rysuje wykres funkcji  $f(x) = \sin(x)$  (z osiami).

Wykres powinien automatycznie dopasowywać się do nowych rozmiarów podczas skalowania okna.

[**1p**]

4. Napisać program, który odtworzy następujący wygląd okna z rysunku 1.

Okno zawiera dwie ramki grupujące (*Group Box*). Pierwsza ramka zawiera dwa pola tekstowe (*Edit Box*), druga zawiera pole wyboru (*Combo Box*) oraz przycisk stanu (*Check Box*).

Lista rozwijalna pola wyboru powinna być wypełniona nazwami kilku przykładowych miejscowości.

Po wybraniu przez użytkownika przycisku **Akceptuj**, wybór powinien zostać zaprezentowany w oknie informacyjnym (rysunek 2).

Naciśnięcie przycisku **Anuluj** powinno zakończyć program. [**2p**]

5. Napisać program, który zademonstruje działanie trzech wybranych komponentów, pochodzących z biblioteki Common Controls (ListView, TreeView, ProgressBar, Status-Bar, ToolBar, itd.). Demonstracja ma polegać na obsłudze kilku wybranych właściwości komponentów (na przykład wypełnieniu ListView kilkoma elementami, zmianie wartości Progress Bara itp.).

[**2p**]

6. Napisać program będący przeglądarką do obrazków z możliwością konwersji między popularnymi formatami graficznymi (wykorzystać możliwości obiektu Image). [**3p**]

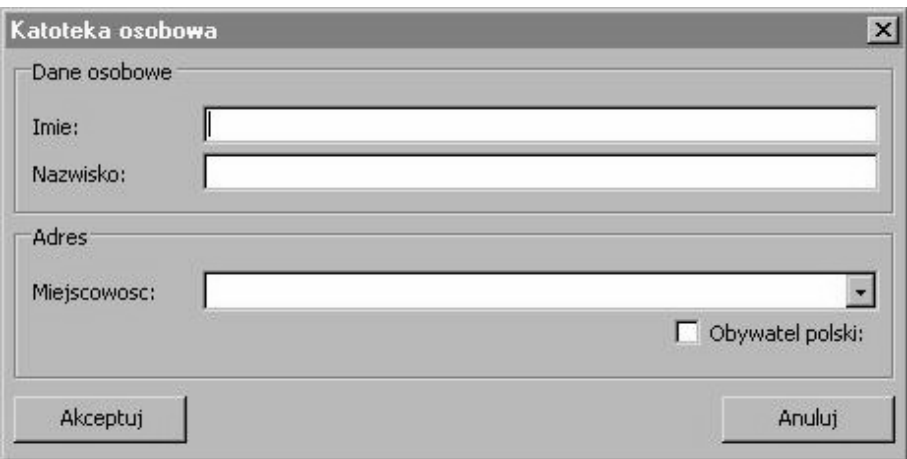

Rysunek 1: Wygląd okna do zadania [4]

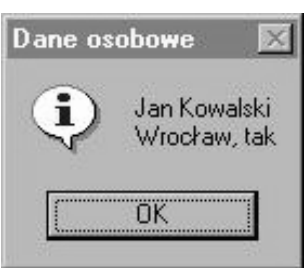

Rysunek 2: Informacja dla użytkownika do zadania [4]